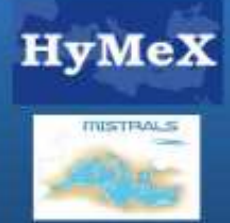

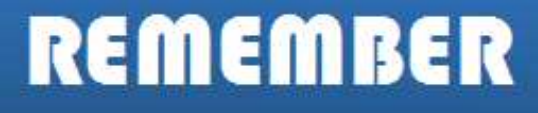

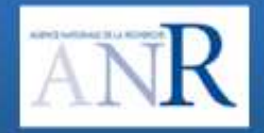

# **Introducing LMDZ physical schemes in WRF**

**L. Fita**1**, F. Hourdin, L. Farihead**

 $^1$ Laboratorie de Météorologie Dynamique, IPSL, Paris-6, UPMC, Tr 44-45 2nd fl., Jussieu, 75005, *Paris, France*

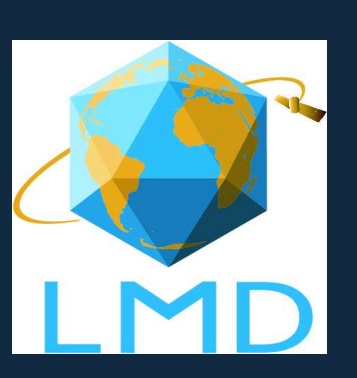

Contact: **lluis.fita@lmd.jussieu.fr**

• LMDZ has <sup>a</sup> hydrostatic dynamical core

- LMDZ has <sup>a</sup> hydrostatic dynamical core
- LMDZ has <sup>a</sup> set of physics prepared to run in <sup>a</sup> GCM

- LMDZ has <sup>a</sup> hydrostatic dynamical core
- •LMDZ has <sup>a</sup> set of physics prepared to run in <sup>a</sup> GCM
- WRF has <sup>a</sup> primitive equation non-hydrostatic fully compressible dynamical •core

- LMDZ has <sup>a</sup> hydrostatic dynamical core
- •LMDZ has <sup>a</sup> set of physics prepared to run in <sup>a</sup> GCM
- WRF has <sup>a</sup> primitive equation non-hydrostatic fully compressible dynamical •core
- WRF has <sup>a</sup> set of physics prepared to run at very high resolutions  $(\gtrsim 0.5 km)$

- LMDZ has <sup>a</sup> hydrostatic dynamical core
- •LMDZ has <sup>a</sup> set of physics prepared to run in <sup>a</sup> GCM
- WRF has <sup>a</sup> primitive equation non-hydrostatic fully compressible dynamical •core
- WRF has <sup>a</sup> set of physics prepared to run at very high resolutions  $(\gtrsim 0.5 km)$
- Include LMDZ physical schemes in WRF in order to:

- LMDZ has <sup>a</sup> hydrostatic dynamical core
- •LMDZ has <sup>a</sup> set of physics prepared to run in <sup>a</sup> GCM
- WRF has <sup>a</sup> primitive equation non-hydrostatic fully compressible dynamical •core
- $\bullet$  WRF has <sup>a</sup> set of physics prepared to run at very high resolutions  $(\gtrsim 0.5 km)$
- •Include LMDZ physical schemes in WRF in order to:
	- Analyze parameterized/explicitly resolved results with the same platform
	- Analyze the role of <sup>a</sup> non-hydrostatic dynamics in <sup>a</sup> GCM/RCM run
	- Analyze the performance of the LMDZ physics at 'high' resolution

# Models structure

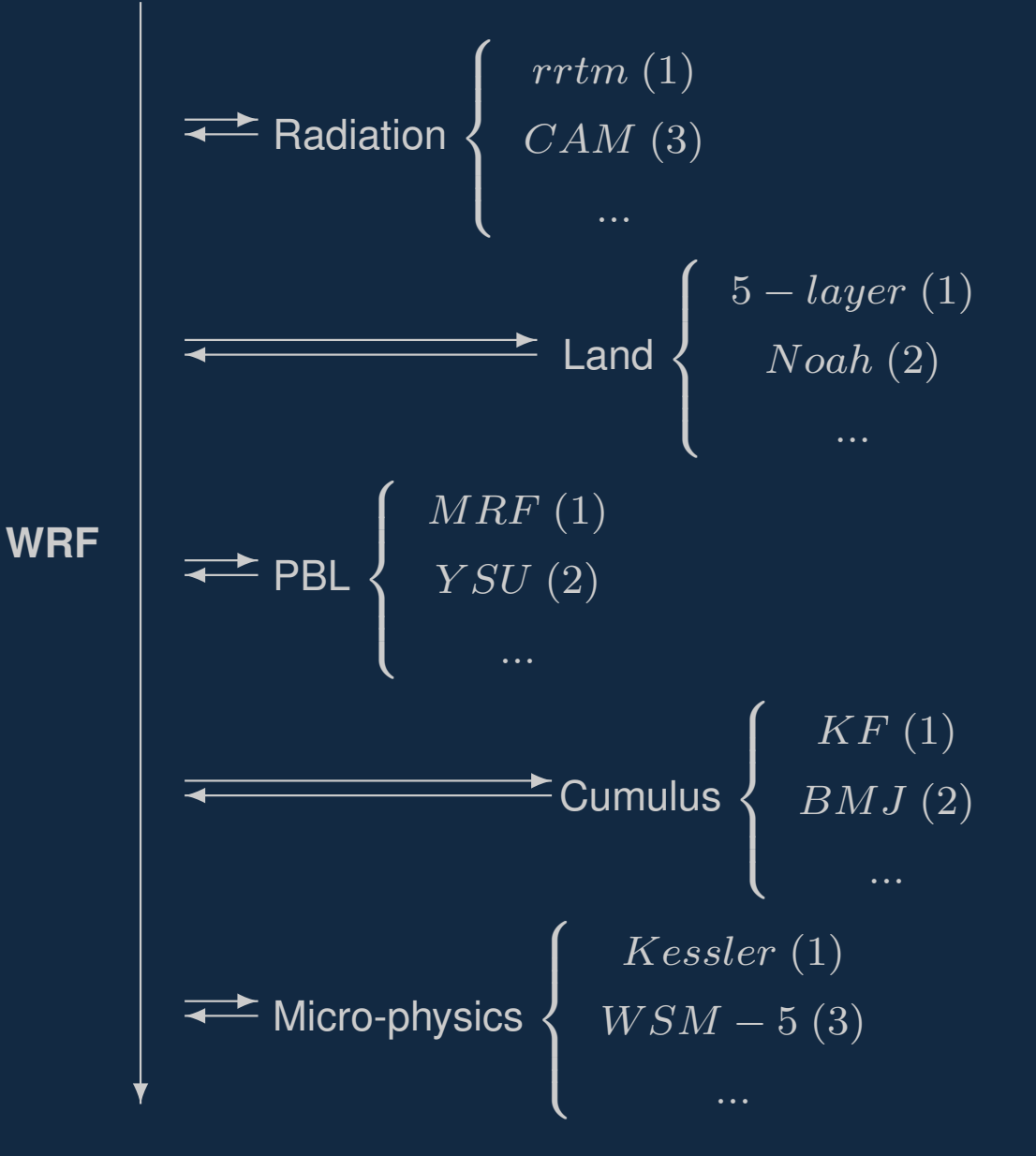

- Model 'call' eachschemeconsecutively
- Multiple versions of each scheme
- Flexibility of combination of schemes
- Inconsistent combinations!

## Models structure

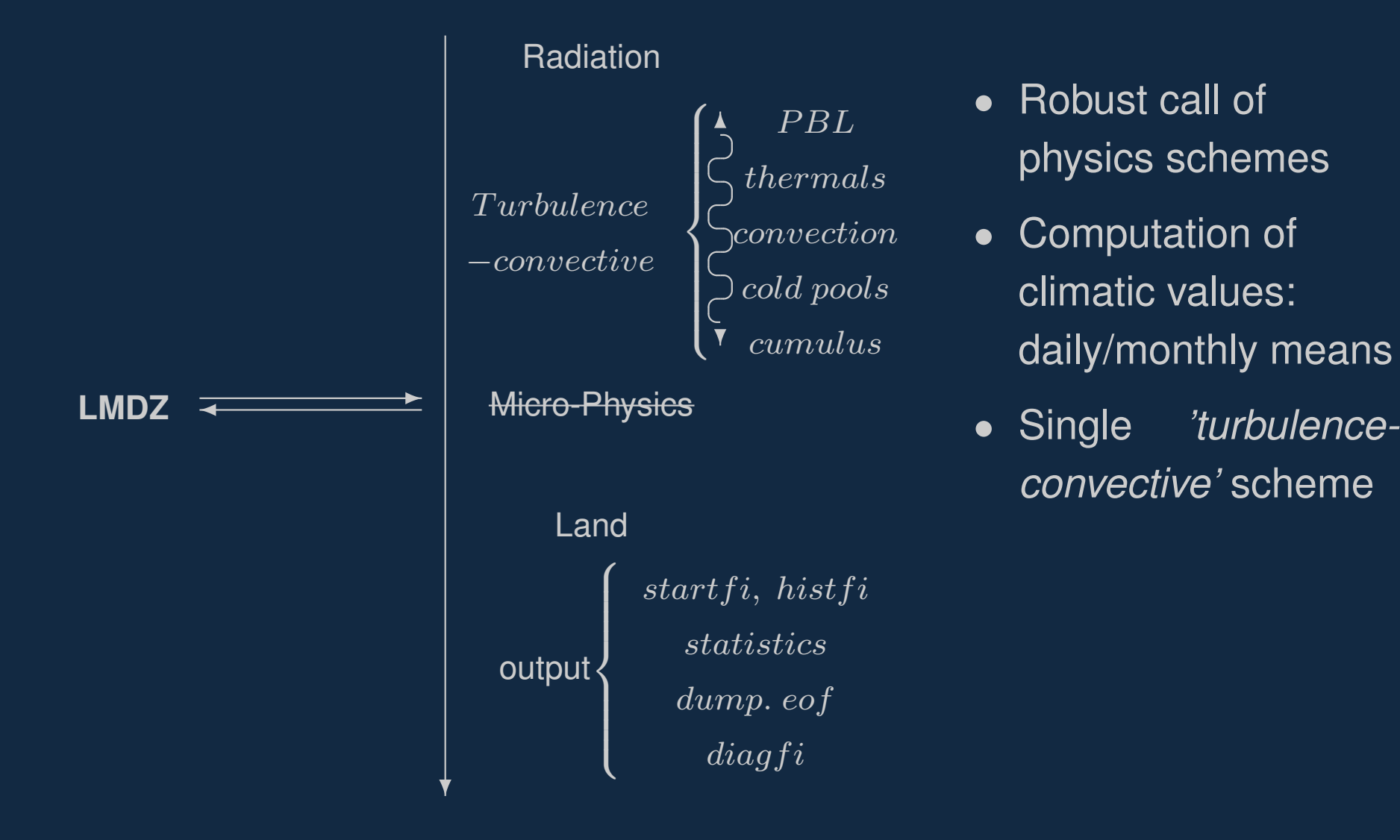

– p. 3

# Technical differences

- WRF code is very flexible:
	- fully modular: no mixture of dynamics, physics, i/o
	- fully F90 code: pointer, data-structures, namelist, ...
	- all variables, domain dimensions and data is kept in a Fortran data<br>extrusture called with which is managed with an ASCILfile called structure called grid, which is managed with an ASCII file called Registry

# Technical differences

- WRF code is very flexible:
	- fully modular: no mixture of dynamics, physics, i/o
	- fully F90 code: pointer, data-structures, namelist, ...
	- all variables, domain dimensions and data is kept in a Fortran data<br>extrusture called with which is managed with an ASCILfile called structure called grid, which is managed with an ASCII file called Registry
- LMDZ code is less flexible:
	- not fully modular: mixture of physics & i/o
	- F77 & F90 code: static grid dimensions, use of 'SAVE'

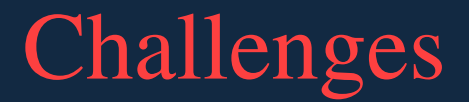

1. Perform <sup>a</sup> flexible introduction of LMDZ physics in WRF

- 1. Perform <sup>a</sup> flexible introduction of LMDZ physics in WRF
- 2. Perform an *'easy to use'* implementation

- 1. Perform <sup>a</sup> flexible introduction of LMDZ physics in WRF
- 2. Perform an *'easy to use'* implementation
- 3. Perform an *'easy to update'* (both models) implementation

- 1. Perform <sup>a</sup> flexible introduction of LMDZ physics in WRF
- 2. Perform an *'easy to use'* implementation
- 3. Perform an *'easy to update'* (both models) implementation
- 4. Technical aspects:
	- Minimal changes in LMDZ code
	- Use of WRF compilation structure/framework

- 1. Perform <sup>a</sup> flexible introduction of LMDZ physics in WRF
- 2. Perform an *'easy to use'* implementation
- 3. Perform an *'easy to update'* (both models) implementation
- 4. Technical aspects:
	- Minimal changes in LMDZ code
	- Use of WRF compilation structure/framework
- 5. Usability aspects:
	- Use LMDZ physics as <sup>a</sup> new WRF set of parameterizations
	- Preserve WRF flexibility and capabilities

• LMDZ is <sup>a</sup> full set of physical schemes, deactivation of all WRF schemes!!

- LMDZ is <sup>a</sup> full set of physical schemes, deactivation of all WRF schemes!!
- A WRF $\leftrightarrow$ LMDZ interface is introduced in WRF code:

- LMDZ is <sup>a</sup> full set of physical schemes, deactivation of all WRF schemes!!
- A WRF $\leftrightarrow$ LMDZ interface is introduced in WRF code:

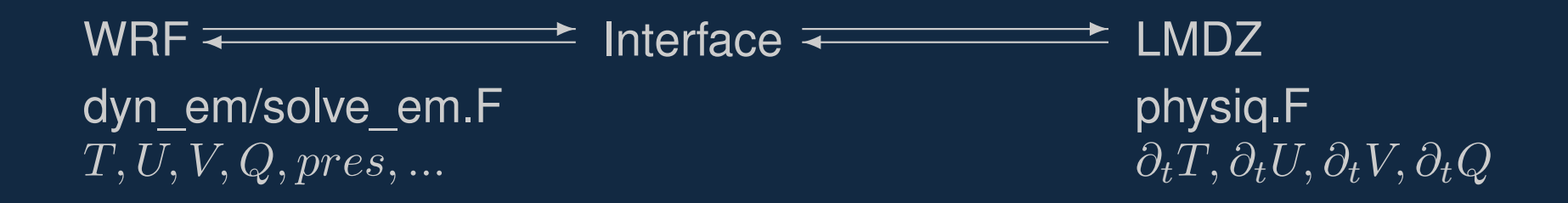

- LMDZ is <sup>a</sup> full set of physical schemes, deactivation of all WRF schemes!!
- •A WRF $\leftrightarrow$ LMDZ interface is introduced in WRF code:

 $WRF \leftarrow$   $\leftarrow$   $\left$ dyn\_em/solve\_em.F example and physiq.F  $\overline{\partial_t T}, \partial_t U, \partial_t \overline{V}, \partial_t Q$  $T, U, V, Q, pres, \ldots$ 

- 1. Provide WRF variables to LMDZ physics
- 2. Transform WRF variables (dimx,dimz,dimy) to LMDZ variables(klon,nlev) [klon=dimx\*dimy]
- 3. Initialize LMDZ variables
- 4. Obtain state variable tendencies from LMDZ physics
- 5. Pass WRF initial/boundary variables to LMDZ (avoiding LMDZ input)
- 6. Retrieve all LMDZ diagnostic variables and include them in WRF(avoiding LMDZ output)

• All necessary LMDZ code is located in a new folder 'WRFV3/1mdz' (including also IOIPSL src as another folder inside)

- All necessary LMDZ code is located in a new folder 'WRFV3/1mdz' (including also IOIPSL src as another folder inside)
- The dependencies of physiq.F where followed in order to be able to compile the LMDZphysics source

- All necessary LMDZ code is located in a new folder 'WRFV3/1mdz' (including also IOIPSL src as another folder inside)
- •• The dependencies of physiq.F where followed in order to be able to compile the LMDZphysics source
- •Different modules have been introduced

- All necessary LMDZ code is located in a new folder 'WRFV3/1mdz' (including also IOIPSL src as another folder inside)
- The dependencies of physiq.F where followed in order to be able to compile the LMDZphysics source
- Different modules have been introduced
- LMDZ dimensions are defined as: (content of  $\text{'dimensions.h'}$ ):

PARAMETER (iim= 1, jjm=[e\_we]\*[e\_sn],llm=[e\_vert],ndm=1)

- All necessary LMDZ code is located in a new folder 'WRFV3/1mdz' (including also IOIPSL src as another folder inside)
- The dependencies of physiq.F where followed in order to be able to compile the LMDZphysics source
- Different modules have been introduced
- LMDZ dimensions are defined as: (content of  $\text{'dimensions.h'}$ ):

PARAMETER (iim= 1, jjm=[e\_we]\*[e\_sn],llm=[e\_vert],ndm=1)

• An effort to map LMDZ variables and SAVE attributes for the Registry has been done

• WRF has to be able to operate in the same way as if LMDZ was not introduced

- WRF has to be able to operate in the same way as if LMDZ was not introduced
- In a WRF compilation with the LMDZ activated, LMDZ physics will be •automatically used

- WRF has to be able to operate in the same way as if LMDZ was not introduced
- In a WRF compilation with the LMDZ activated, LMDZ physics will be •automatically used
- All the WRF physical schemes have to be switched off: land, surface, pbl, cumulus, micro-physics and sw/lw radiation

- WRF has to be able to operate in the same way as if LMDZ was not introduced
- In a WRF compilation with the LMDZ activated, LMDZ physics will be •automatically used
- • All the WRF physical schemes have to be switched off: land, surface, pbl, cumulus, micro-physics and sw/lw radiation
- We could use WRF microphysics... for <sup>a</sup> further step

#### Technical: Easy use

• There is not any non-usual thing to do in order to run it

### Technical: Easy use

- There is not any non-usual thing to do in order to run it
- Use the regular WRF namelist.input file and the LMDZ \*.def

## Technical: Easy use

- There is not any non-usual thing to do in order to run it
- •Use the regular WRF namelist.input file and the LMDZ \*.def
- • LMDZ <sup>p</sup>hysiq.def flags: iflag\_pbl, lmdz\_iflag\_con, lmdz\_iflag\_thermals, lmdz\_iflag\_wake, in order to compute somediagnostic output variables

 $\bullet\;$  It has been tried to keep the  $\,$   $_{\rm physiq}$  .  $_{\rm F}$  as much unchanged as possible

- $\bullet\;$  It has been tried to keep the  $\,$   $_{\rm physiq}$  .  $_{\rm F}$  as much unchanged as possible
- • LMDZ code (v1818) is partially in F77 and an effort to 'translate' to F90 has been done

- $\bullet\;$  It has been tried to keep the  $\,$   $_{\rm physiq}$  .  $_{\rm F}$  as much unchanged as possible
- • LMDZ code (v1818) is partially in F77 and an effort to 'translate' to F90 has been done
- WRF calls LMDZ from <sup>a</sup> new subroutine in dyn\_em/solve\_em.F

- $\bullet\;$  It has been tried to keep the  $\,$   $_{\rm physiq}$  .  $_{\rm F}$  as much unchanged as possible
- •LMDZ code (v1818) is partially in F77 and an effort to 'translate' to F90 has been done
- WRF calls LMDZ from <sup>a</sup> new subroutine in dyn\_em/solve\_em.F
- Should be easy to update WRF
# Technical: Easy update

- $\bullet\;$  It has been tried to keep the  $\,$   $_{\rm physiq}$  .  $_{\rm F}$  as much unchanged as possible
- • LMDZ code (v1818) is partially in F77 and an effort to 'translate' to F90 has been done
- WRF calls LMDZ from <sup>a</sup> new subroutine in dyn\_em/solve\_em.F
- Should be easy to update WRF
- • Is not that easy to update LMDZ. <sup>A</sup> script arise of importance to automatizethe process:

# Technical: Easy update

- $\bullet\;$  It has been tried to keep the  $\,$   $_{\rm physiq}$  .  $_{\rm F}$  as much unchanged as possible
- •LMDZ code (v1818) is partially in F77 and an effort to 'translate' to F90 has been done
- WRF calls LMDZ from <sup>a</sup> new subroutine in dyn\_em/solve\_em.F
- Should be easy to update WRF
- • Is not that easy to update LMDZ. <sup>A</sup> script arise of importance to automatizethe process:
	- 1. Identify if the changed modules had changed in the new updatedversion
	- 2. Identify which new modules/subroutines/includes are necessary fromthe updated version
	- 3. Update the lmdz/Makefile

# Technical: Easy update

- $\bullet\;$  It has been tried to keep the  $\,$   $_{\rm physiq}$  .  $_{\rm F}$  as much unchanged as possible
- • LMDZ code (v1818) is partially in F77 and an effort to 'translate' to F90 has been done
- WRF calls LMDZ from <sup>a</sup> new subroutine in dyn\_em/solve\_em.F
- Should be easy to update WRF
- • Is not that easy to update LMDZ. <sup>A</sup> script arise of importance to automatizethe process:
	- 1. Identify if the changed modules had changed in the new updatedversion
	- 2. Identify which new modules/subroutines/includes are necessary fromthe updated version
	- 3. Update the lmdz/Makefile
- Part of the updating of LMDZ will be simplified once LMDZ code is fully in F90

• All the interface between WRF and LMDZ is done by phys/module\_lmdz\_phys.F

- All the interface between WRF and LMDZ is done by phys/module\_lmdz\_phys.F
- Three different steps:

- All the interface between WRF and LMDZ is done by phys/module\_lmdz\_phys.F
- Three different steps:
	- 1. Variables initialization: beginning of the simulation, pass WRF input variables to LMDZ

- All the interface between WRF and LMDZ is done by phys/module\_lmdz\_phys.F
- Three different steps:
	- 1. Variables initialization: beginning of the simulation, pass WRF input variables to LMDZ
	- 2. Call to <sup>p</sup>hysiq.F90: variable transformation from WRF to LMDZ shapes and units

- All the interface between WRF and LMDZ is done by phys/module\_lmdz\_phys.F
- Three different steps:
	- 1. Variables initialization: beginning of the simulation, pass WRF input variables to LMDZ
	- 2. Call to <sup>p</sup>hysiq.F90: variable transformation from WRF to LMDZ shapes and units
	- 3. LMDZ variables loading to WRF: passing obtained tendencies and all the LMDZ output variables

- All the interface between WRF and LMDZ is done by phys/module\_lmdz\_phys.F
- Three different steps:
	- 1. Variables initialization: beginning of the simulation, pass WRF input variables to LMDZ
	- 2. Call to <sup>p</sup>hysiq.F90: variable transformation from WRF to LMDZ shapes and units
	- 3. LMDZ variables loading to WRF: passing obtained tendencies and all the LMDZ output variables
	- 0. Special cases on: updating of boundary conditions, final restart variables

- All the interface between WRF and LMDZ is done by phys/module\_lmdz\_phys.F
- Three different steps:
	- 1. Variables initialization: beginning of the simulation, pass WRF input variables to LMDZ
	- 2. Call to <sup>p</sup>hysiq.F90: variable transformation from WRF to LMDZ shapes and units
	- 3. LMDZ variables loading to WRF: passing obtained tendencies and all the LMDZ output variables
	- 0. Special cases on: updating of boundary conditions, final restart variables
- lmdz/wrf\_lmdz\_mod.F90: Is a created module in order to make all the necessary calculations, transformations and actions necessary for theinterface

## Variables initialization. Aqua-planet

• This is done just at the beginning of the simulation or if it is <sup>a</sup> re-start

#### Variables initialization. Aqua-planet

- $\bullet$ This is done just at the beginning of the simulation or if it is <sup>a</sup> re-start
- • Using different LMDZ modules from the gcm.F90 and/or iniaqua (or similars): conf\_gcm, infotrac\_init, Init\_Phys\_lmdz, InitComgeomphy, phys\_state\_var\_init, <sup>p</sup>bl\_surface\_init, iniphysiq. Removing thesecalls from <sup>p</sup>hysiq.F

#### Variables initialization. Aqua-planet

- This is done just at the beginning of the simulation or if it is <sup>a</sup> re-start
- • Using different LMDZ modules from the gcm.F90 and/or iniaqua (or similars): conf\_gcm, infotrac\_init, Init\_Phys\_lmdz, InitComgeomphy, phys\_state\_var\_init, <sup>p</sup>bl\_surface\_init, iniphysiq. Removing thesecalls from <sup>p</sup>hysiq.F
- WRF variable transformation:

#### Variables initialization. Aqua-planet

- This is done just at the beginning of the simulation or if it is <sup>a</sup> re-start
- • Using different LMDZ modules from the gcm.F90 and/or iniaqua (or similars): conf\_gcm, infotrac\_init, Init\_Phys\_lmdz, InitComgeomphy, phys\_state\_var\_init, <sup>p</sup>bl\_surface\_init, iniphysiq. Removing thesecalls from <sup>p</sup>hysiq.F
- WRF variable transformation:
	- $-$  WRF  $\theta$  temperatures to LMDZ  $T$
	- $\begin{array}{c} \text{\textbf{C}}- \end{array}$  Computation of LMDZ  $\emph{area}, \emph{cu}, \emph{cv}$
	- WRF water species to vapour/liquid LMDZ ones
	- WRF base/perturbation  $p$  and  $z$  variables to LMDZ total  $p$  and  $z$
	- $-$  Computation of the LMDZ surface geopotential field  $\left( z_{sfc}\right)$

### WRF input to LMDZ. Real cases

• Using WRF input files (wrfinput\_d01, wrfbdy\_d01, wrflowinput\_d01) as input data for LMDZ (non use of [ ${\tt re}$ ]sta ${\tt rtphy}$  .nc)

- Using WRF input files (wrfinput\_d01, wrfbdy\_d01, wrflowinput\_d01) as input data for LMDZ (non use of [ ${\tt re}$ ]sta ${\tt rtphy}$  .nc)
- WRF pre-process framework (WPS) provides all the necessary data highly flexible and from multiple resources: different geographical information (orography, landuse, soiltypes, vegetation,... from  $2^{\circ}$  to  $30^{\prime\prime})$  and a large variety of GCMs (variables mapping throughout ASCII files), observations, FDDA, 4DVAR, ...

- Using WRF input files (wrfinput\_d01, wrfbdy\_d01, wrflowinput\_d01) as input data for LMDZ (non use of [ ${\tt re}$ ]sta ${\tt rtphy}$  .nc)
- WRF pre-process framework (WPS) provides all the necessary data highly flexible and from multiple resources: different geographical information (orography, landuse, soiltypes, vegetation,... from  $2^{\circ}$  to  $30^{\prime\prime})$  and a large variety of GCMs (variables mapping throughout ASCII files), observations, FDDA, 4DVAR, ...
- $\bullet\;$  WRF inputs transformations: LMDZ land categories:  $ter,lic, occ, sic,$  LMDZ total water  $qsol,$  soil temperatures  $tsol, tsoil,$  type soil variables of snow, albedo and rugosity

- Using WRF input files (wrfinput\_d01, wrfbdy\_d01, wrflowinput\_d01) as input data for LMDZ (non use of [ ${\tt re}$ ]sta ${\tt rtphy}$  .nc)
- WRF pre-process framework (WPS) provides all the necessary data highly flexible and from multiple resources: different geographical information (orography, landuse, soiltypes, vegetation,... from  $2^{\circ}$  to  $30^{\prime\prime})$  and a large variety of GCMs (variables mapping throughout ASCII files), observations, FDDA, 4DVAR, ...
- $\bullet\;$  WRF inputs transformations: LMDZ land categories:  $ter,lic, occ, sic,$  LMDZ total water  $qsol,$  soil temperatures  $tsol, tsoil,$  type soil variables of snow, albedo and rugosity

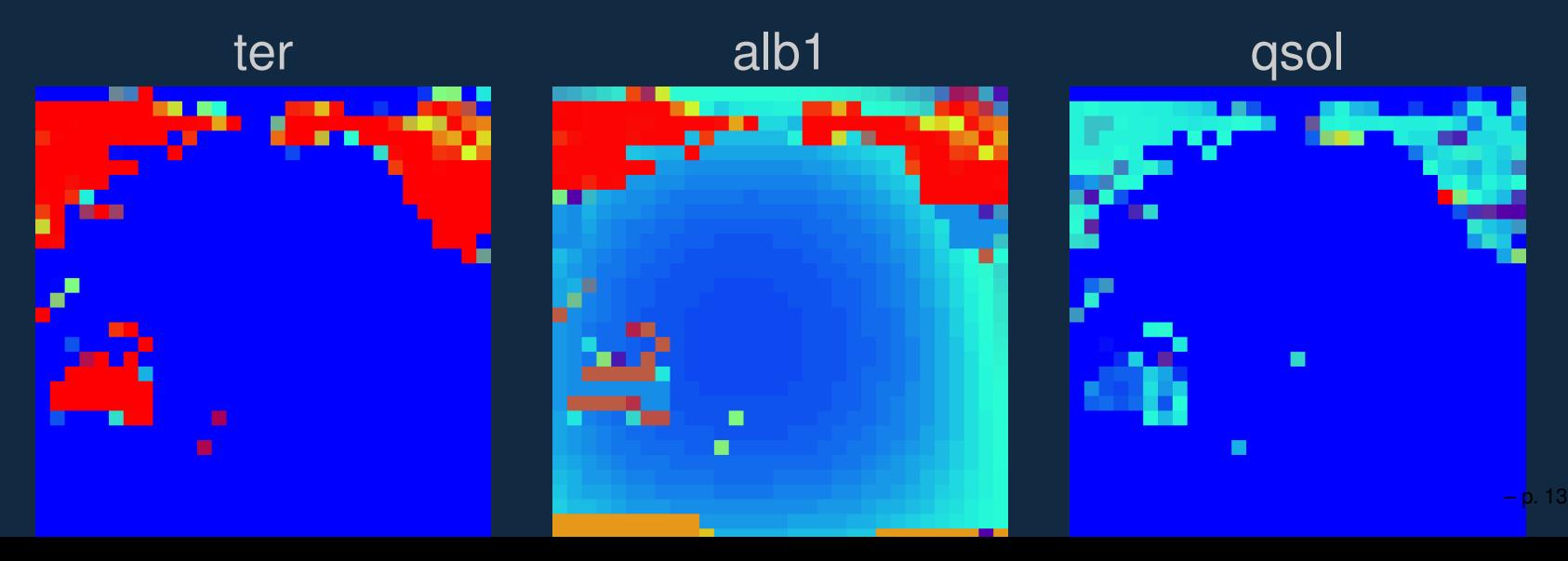

- Using WRF input files (wrfinput\_d01, wrfbdy\_d01, wrflowinput\_d01) as input data for LMDZ (non use of [ ${\tt re}$ ]sta ${\tt rtphy}$  .nc)
- WRF pre-process framework (WPS) provides all the necessary data highly flexible and from multiple resources: different geographical information (orography, landuse, soiltypes, vegetation,... from  $2^{\circ}$  to  $30^{\prime\prime})$  and a large variety of GCMs (variables mapping throughout ASCII files), observations, FDDA, 4DVAR, ...
- $\bullet\;$  WRF inputs transformations: LMDZ land categories:  $ter,lic, occ, sic,$  LMDZ total water  $qsol,$  soil temperatures  $tsol, tsoil,$  type soil variables of snow, albedo and rugosity
- Initialization of all the LMDZ restart variables mapping first WRF input variables to the LMDZ *[VAR]\_rst* and then calling <sup>p</sup>bl\_surface\_init

- Using WRF input files (wrfinput\_d01, wrfbdy\_d01, wrflowinput\_d01) as input data for LMDZ (non use of [ ${\tt re}$ ]sta ${\tt rtphy}$  .nc)
- WRF pre-process framework (WPS) provides all the necessary data highly flexible and from multiple resources: different geographical information (orography, landuse, soiltypes, vegetation,... from  $2^{\circ}$  to  $30^{\prime\prime})$  and a large variety of GCMs (variables mapping throughout ASCII files), observations, FDDA, 4DVAR, ...
- $\bullet\;$  WRF inputs transformations: LMDZ land categories:  $ter,lic, occ, sic,$  LMDZ total water  $qsol,$  soil temperatures  $tsol, tsoil,$  type soil variables of snow, albedo and rugosity
- Initialization of all the LMDZ restart variables mapping first WRF input variables to the LMDZ *[VAR]\_rst* and then calling <sup>p</sup>bl\_surface\_init
- NOread\_limit\_sub\_variables.F90: Module to create SAVE definitions for that variables that were uploaded by 'limit.nc' or 'startphy.nc'  $\,$
- <sup>p</sup>hysiq\_limit\_variables\_mod.F90: Access restart LMDZ variables in'physiq'

### LMDZ output to WRF. Real cases

#### • LMDZ output is avoided and WRF structure is used in replace

### LMDZ output to WRF. Real cases

- LMDZ output is avoided and WRF structure is used in replace
- • LMDZ output variables introduced in the Registry structure. All LMDZvariables start their name with the character  $\,$  'L '

#### LMDZ output to WRF. Real cases

- LMDZ output is avoided and WRF structure is used in replace
- • LMDZ output variables introduced in the Registry structure. All LMDZvariables start their name with the character  $\,$  'L '
- output\_lmdz\_NOmodule.F90 gives the 'SAVE' attribute and allocate all that output variables which are locally used in <sup>p</sup>hysiq.F90 and they do not appear in the LMDZ modules: <sup>p</sup>hys\_state\_var\_mod, phys\_output\_var\_mod, phys\_local\_var\_mod, comgeomphy

#### LMDZ output to WRF. Real cases

- LMDZ output is avoided and WRF structure is used in replace
- • LMDZ output variables introduced in the Registry structure. All LMDZvariables start their name with the character  $\,$  'L '
- output\_lmdz\_NOmodule.F90 gives the 'SAVE' attribute and allocate all that output variables which are locally used in <sup>p</sup>hysiq.F90 and they do not appear in the LMDZ modules: <sup>p</sup>hys\_state\_var\_mod, phys\_output\_var\_mod, phys\_local\_var\_mod, comgeomphy
- <sup>A</sup> series of different subroutines upload the output variables to the WRFgrid structure: get\_lmdz\_out2D\_[i/v], get\_lmdz\_out3D\_z\_[i/v]

#### Boundary & restart variables

• WRF files wrfbdy\_d01 and wrflopwbdy\_d01 provide boundary and updating values for certain variables (usually from the GCMs, at every 6h). Aninterface to the LMDZ *[var]\_lim* variables is needed to be created

#### Boundary & restart variables

- WRF files wrfbdy\_d01 and wrflopwbdy\_d01 provide boundary and updating values for certain variables (usually from the GCMs, at every 6h). Aninterface to the LMDZ *[var]\_lim* variables is needed to be created
- At the end of the simulation (or at the given time that a restart file is required), LMDZ *[var]\_rst* would be updated

1. WRF using LMDZ physics: working on aqua-planet configuration

- 1. WRF using LMDZ physics: working on aqua-planet configuration
- 2. LMDZ receiving WRF initial conditions: working
	- Orography variables for the orographic scheme: not done
	- $\bullet$  GHG gases?  $ozone, CO_2, CH_4, NO_2, CFC 11, CFC -$ – 12, <mark>aerosols?: not</mark>
	- WRF does not support  $p\_top = 0$ . Add an extra vertical level used only by LMDZ? : not done nor thought

- 1. WRF using LMDZ physics: working on aqua-planet configuration
- 2. LMDZ receiving WRF initial conditions: working
	- Orography variables for the orographic scheme: not done
	- $\bullet$  GHG gases?  $ozone, CO_2, CH_4, NO_2, CFC 11, CFC -$ – 12, <mark>aerosols?: not</mark>
	- WRF does not support  $p\_top = 0$ . Add an extra vertical level used only by LMDZ? : not done nor thought
- 3. LMDZ output in WRF output: working?
	- **•** Statistic variables: not done nor thought
	- COSP outputs: not done nor thought

- 1. WRF using LMDZ physics: working on aqua-planet configuration
- 2. LMDZ receiving WRF initial conditions: working
	- Orography variables for the orographic scheme: not done
	- $\bullet$  GHG gases?  $ozone, CO_2, CH_4, NO_2, CFC 11, CFC -$ – 12, <mark>aerosols?: not</mark>
	- WRF does not support  $p\_top = 0$ . Add an extra vertical level used only by LMDZ? : not done nor thought
- 3. LMDZ output in WRF output: working?
	- **•** Statistic variables: not done nor thought
	- COSP outputs: not done nor thought
- 4. Updating of the boundary conditions: not done

- 1. WRF using LMDZ physics: working on aqua-planet configuration
- 2. LMDZ receiving WRF initial conditions: working
	- Orography variables for the orographic scheme: not done
	- $\bullet$  GHG gases?  $ozone, CO_2, CH_4, NO_2, CFC 11, CFC -$ – 12, <mark>aerosols?: not</mark>
	- WRF does not support  $p\_top = 0$ . Add an extra vertical level used only by LMDZ? : not done nor thought
- 3. LMDZ output in WRF output: working?
	- **•** Statistic variables: not done nor thought
	- COSP outputs: not done nor thought
- 4. Updating of the boundary conditions: not done
- 5. restart outputs: not done

- 1. WRF using LMDZ physics: working on aqua-planet configuration
- 2. LMDZ receiving WRF initial conditions: working
	- Orography variables for the orographic scheme: not done
	- $\bullet$  GHG gases?  $ozone, CO_2, CH_4, NO_2, CFC 11, CFC -$ – 12, <mark>aerosols?: not</mark>
	- WRF does not support  $p\_top = 0$ . Add an extra vertical level used only by LMDZ? : not done nor thought
- 3. LMDZ output in WRF output: working?
	- **•** Statistic variables: not done nor thought
	- COSP outputs: not done nor thought
- 4. Updating of the boundary conditions: not done
- 5. restart outputs: not done
- 6. WRF+LMDZ compiled in parallel: not done

- 1. WRF using LMDZ physics: working on aqua-planet configuration
- 2. LMDZ receiving WRF initial conditions: working
	- Orography variables for the orographic scheme: not done
	- $\bullet$  GHG gases?  $ozone, CO_2, CH_4, NO_2, CFC 11, CFC -$ – 12, <mark>aerosols?: not</mark>
	- WRF does not support  $p\_top = 0$ . Add an extra vertical level used only by LMDZ? : not done nor thought
- 3. LMDZ output in WRF output: working?
	- **•** Statistic variables: not done nor thought
	- COSP outputs: not done nor thought
- 4. Updating of the boundary conditions: not done
- 5. restart outputs: not done
- 6. WRF+LMDZ compiled in parallel: not done
- 7. Different WRF projections? Lambert Conformal, Mercator, Polar stereographic, Regular latitude-longitude, or cylindrical equidistant: <mark>not done nor though</mark>t

- 1. WRF using LMDZ physics: working on aqua-planet configuration
- 2. LMDZ receiving WRF initial conditions: working
	- Orography variables for the orographic scheme: not done
	- $\bullet$  GHG gases?  $ozone, CO_2, CH_4, NO_2, CFC 11, CFC -$ – 12, <mark>aerosols?: not</mark>
	- WRF does not support  $p\_top = 0$ . Add an extra vertical level used only by LMDZ? : not done nor thought
- 3. LMDZ output in WRF output: working?
	- **•** Statistic variables: not done nor thought
	- COSP outputs: not done nor thought
- 4. Updating of the boundary conditions: not done
- 5. restart outputs: not done
- 6. WRF+LMDZ compiled in parallel: not done
- 7. Different WRF projections? Lambert Conformal, Mercator, Polar stereographic, Regular latitude-longitude, or cylindrical equidistant: <mark>not done nor though</mark>t
- 8. couplings with ORCHIDEE, NEMO, INCA: not done nor thought **Fig. 16**

## Preliminar results

• Global aqua-planet runs

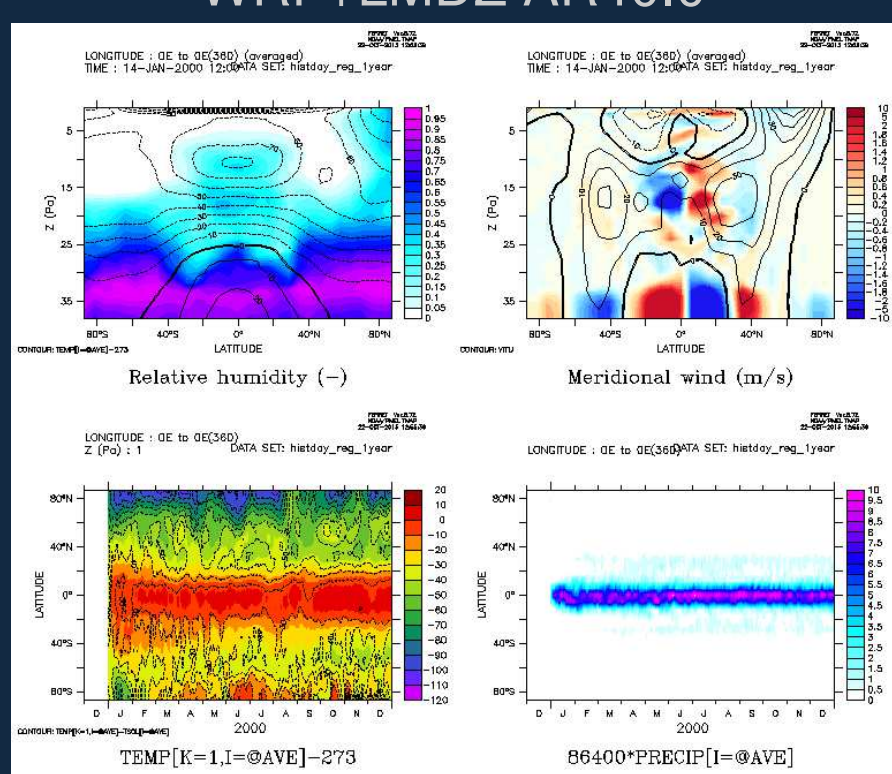

#### WRF+LMDZ AR40.0 WRF+LMDZ NPv3.0

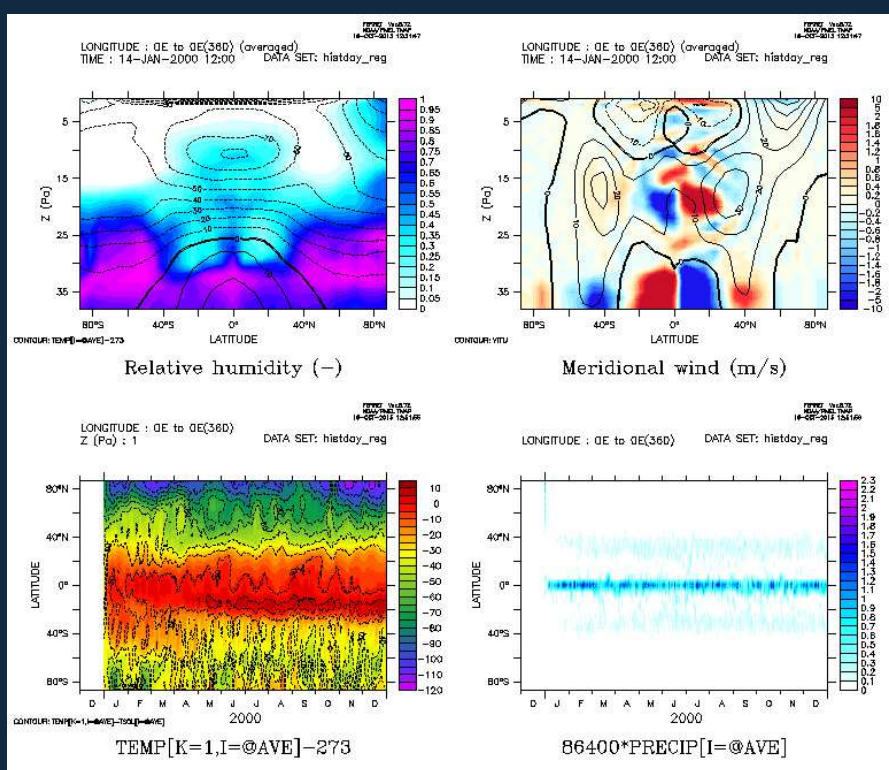

## Preliminar results

## • Regional aqua-planet runs: Zoom on point  $N$   $0^{\circ}, 171.56^{\circ}W$

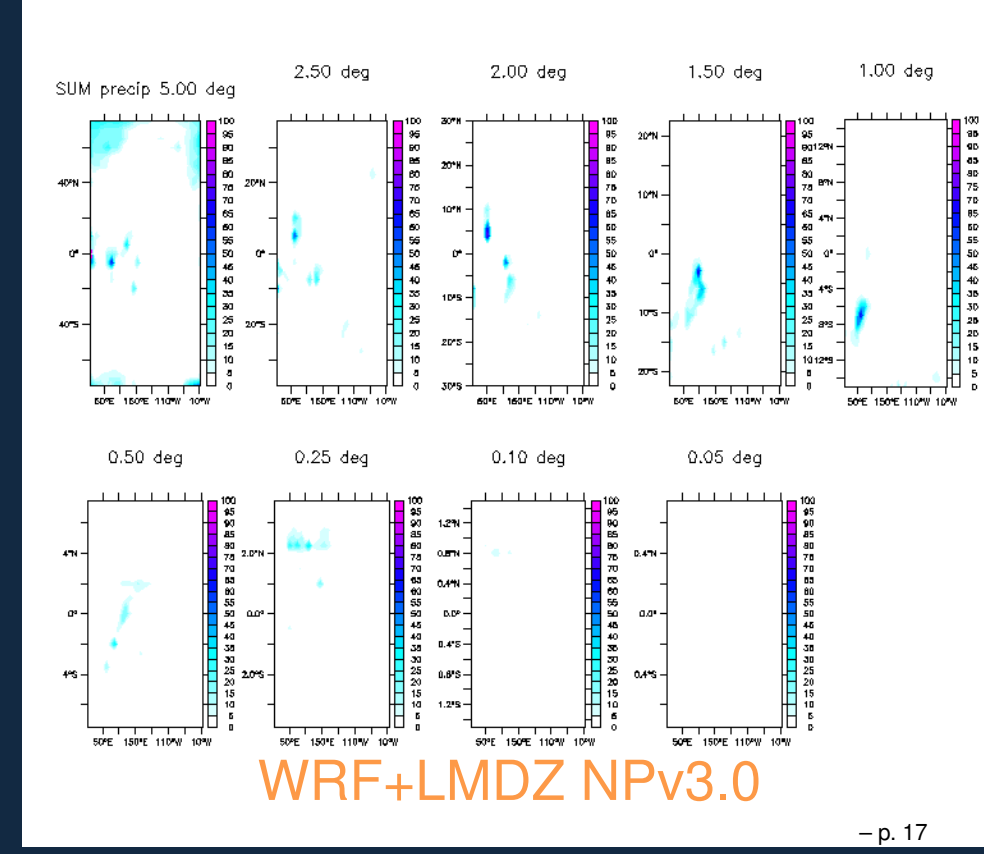

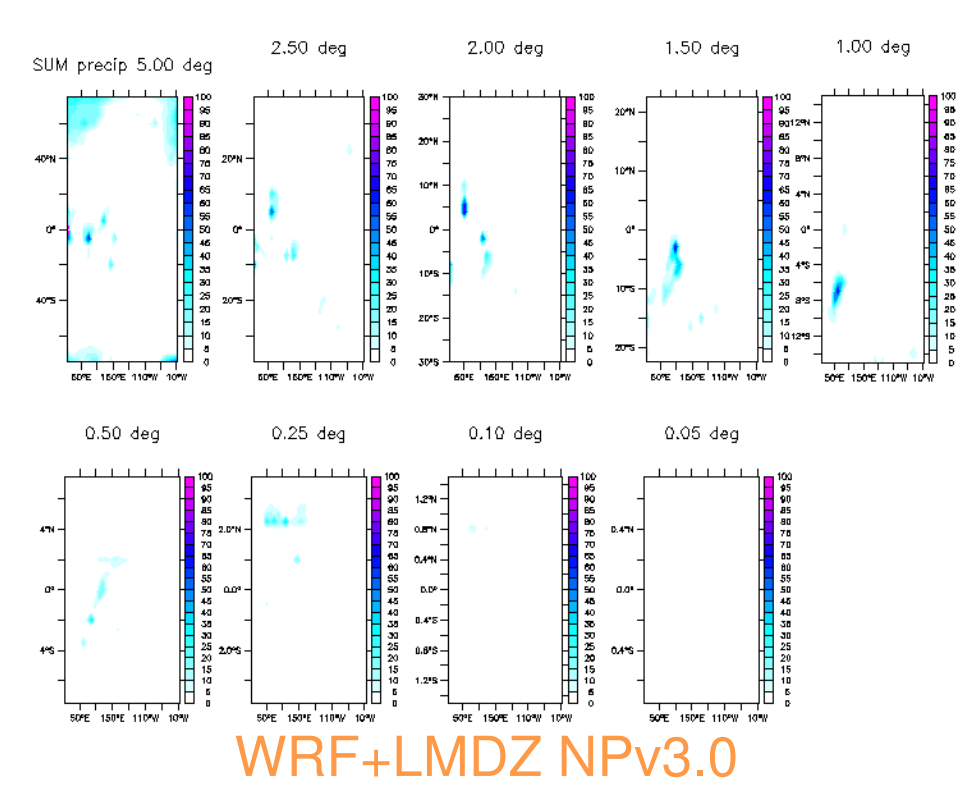
# • Regional aqua-planet runs: Zoom on point  $N$   $0^{\circ}, 171.56^{\circ}W$

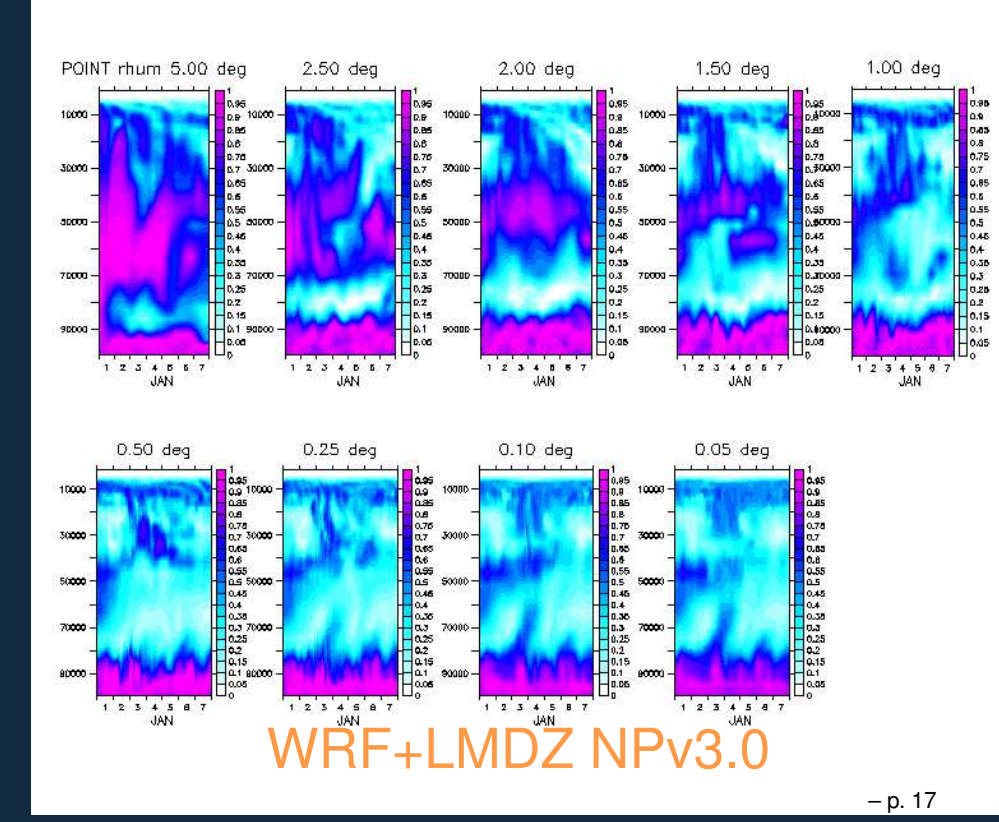

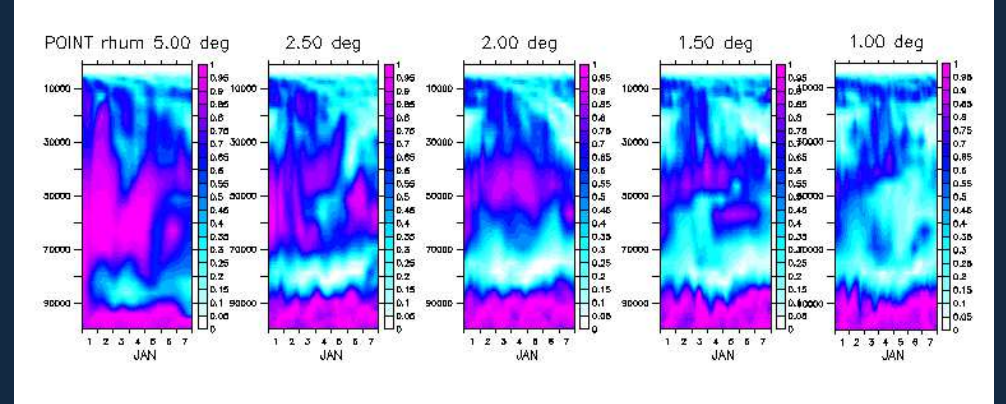

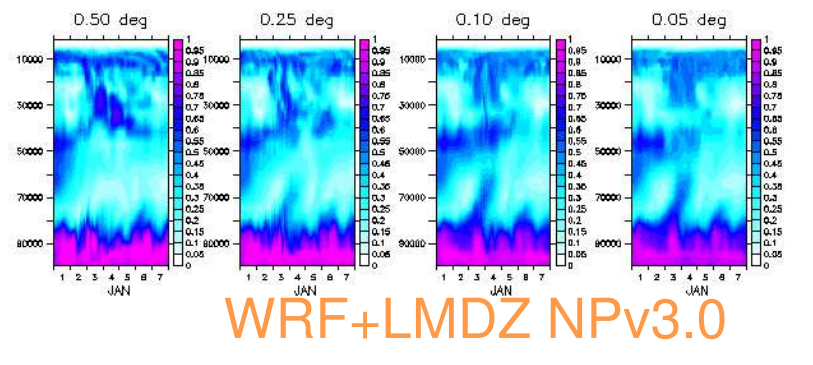

# • Regional aqua-planet runs: Zoom on point  $N$   $0^{\circ}, 171.56^{\circ}W$

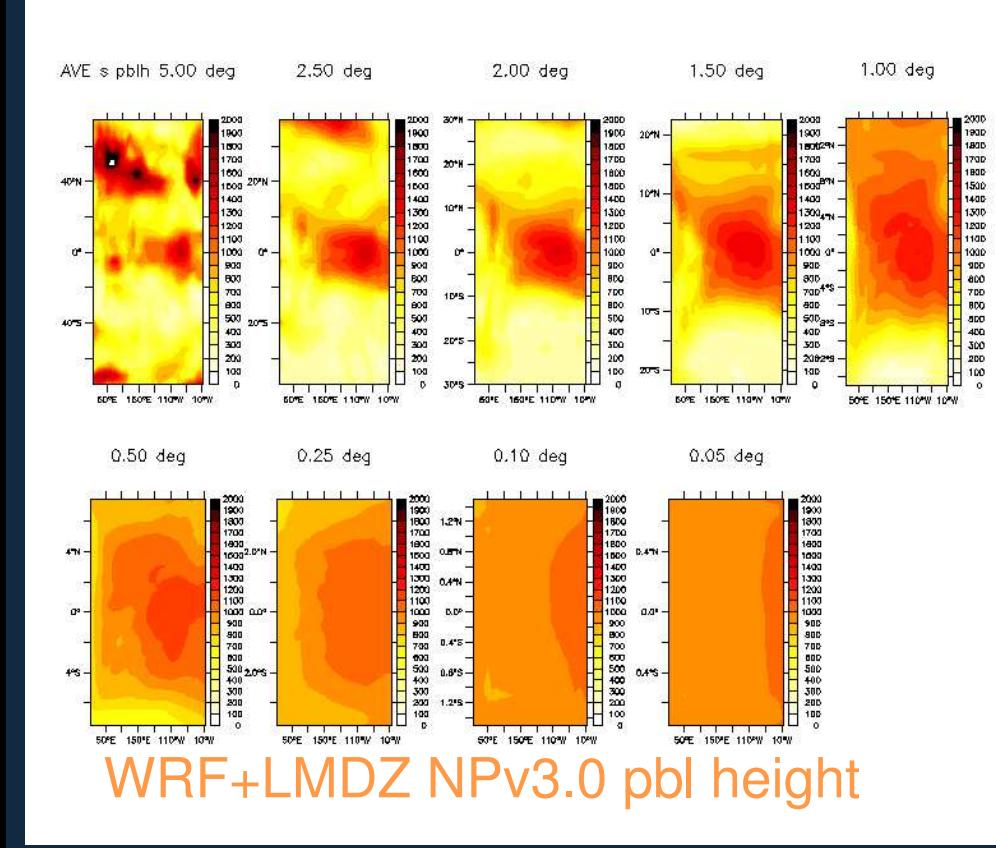

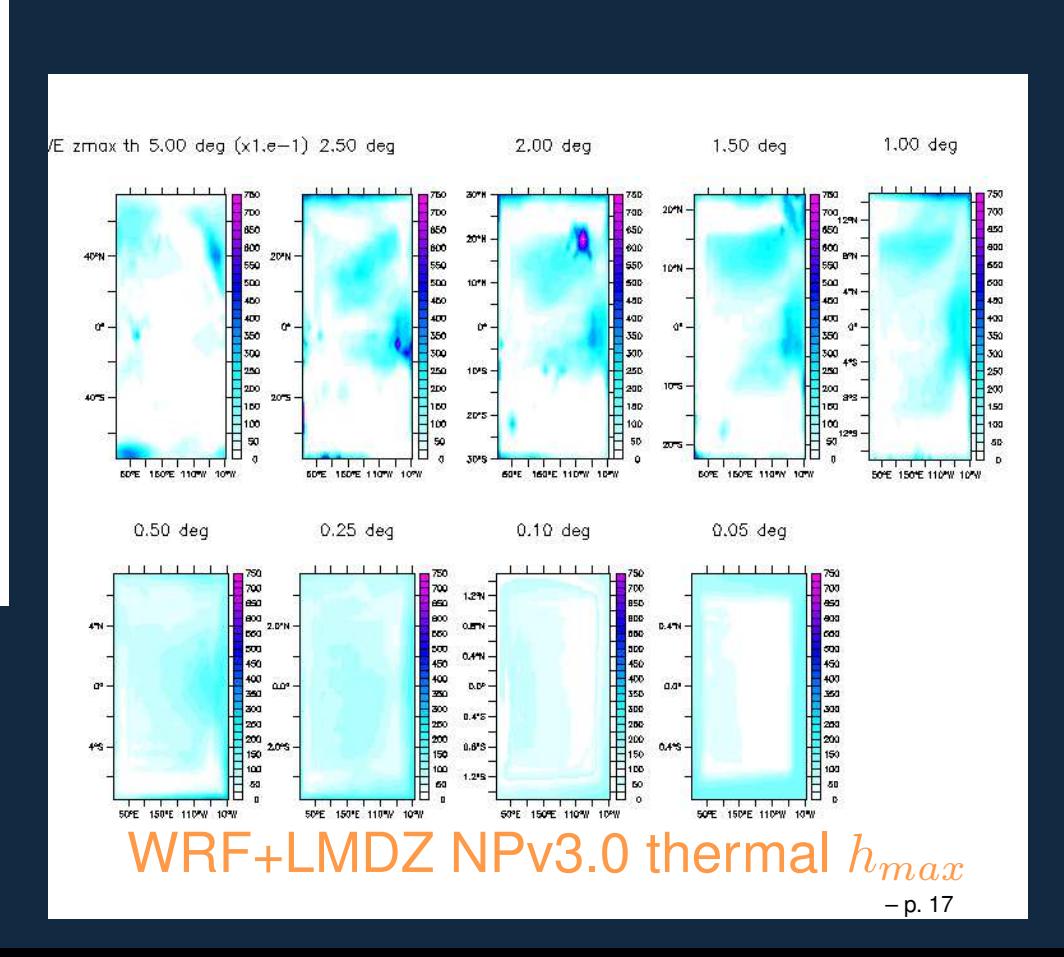

• Regional real 6h runs res  $5^{\circ}deg$ : Centered on point  $N$   $0^{\circ}, 171.56^{\circ}W$ 

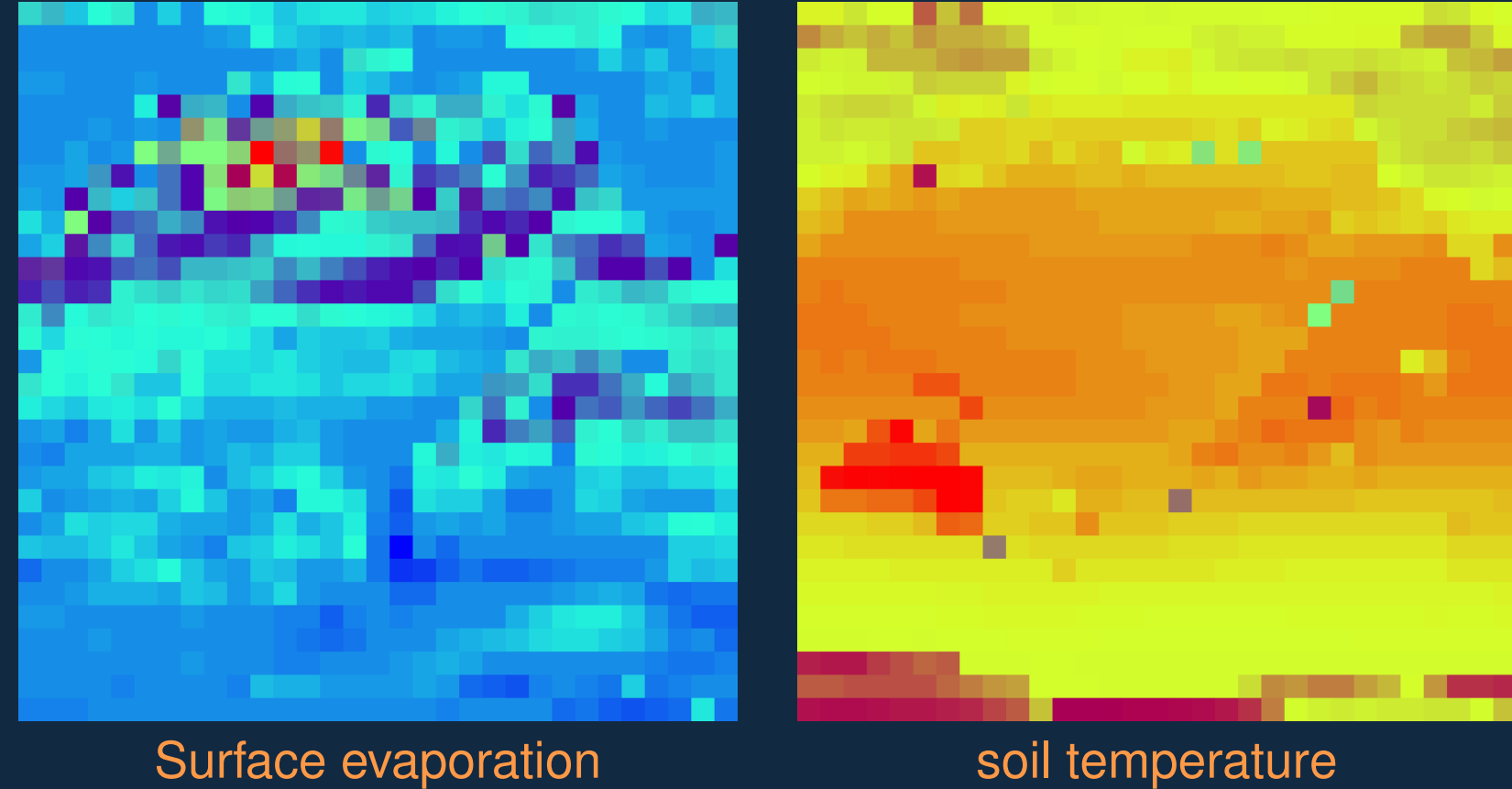

ocke

• Regional real 6h runs res  $5^{\circ}deg$ : Centered on point  $N$   $0^{\circ}, 171.56^{\circ}W$ 

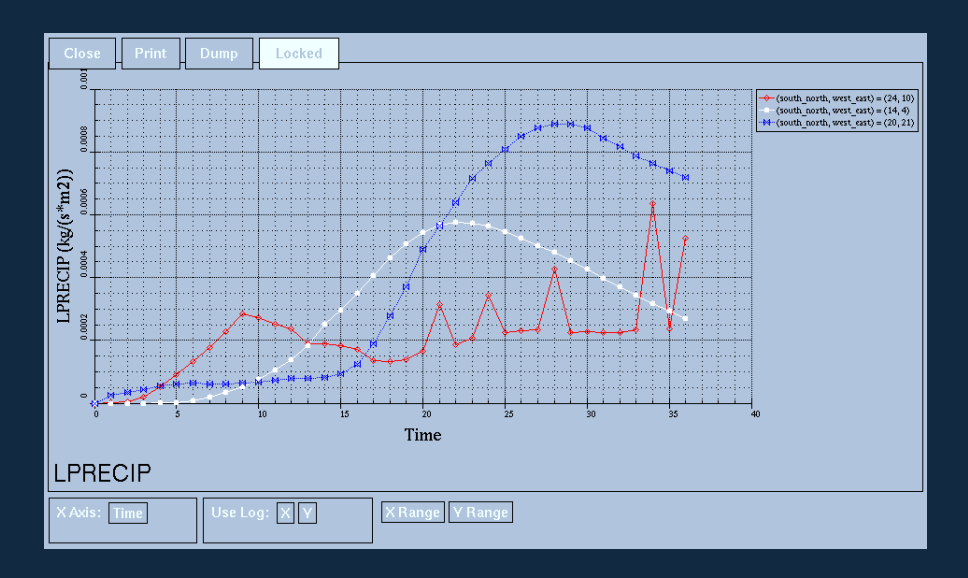

Precipitation evolution at different grid points

Vertical profile of precipitation at different times

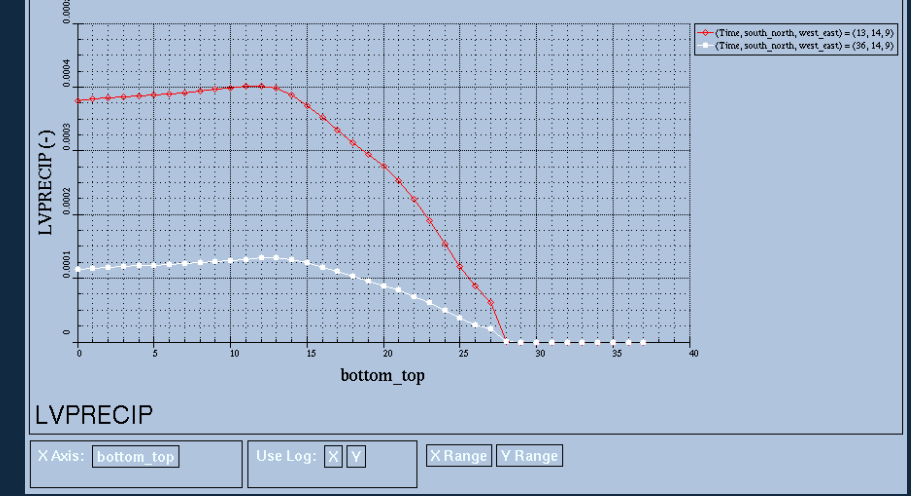

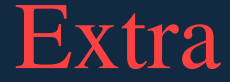

1. WRF land vegetation are retrieved from different geographical data-setsand resolutions

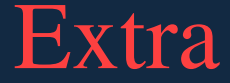

- 1. WRF land vegetation are retrieved from different geographical data-setsand resolutions
- 2. An ASCII file VEGPARM.TBL. This information is kept in WRF wrfinput\_d01 as percentage of each type at each grid point in the variable LANDUSE

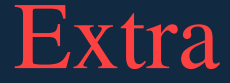

- 1. WRF land vegetation are retrieved from different geographical data-setsand resolutions
- 2. An ASCII file VEGPARM.TBL. This information is kept in WRF wrfinput\_d01 as percentage of each type at each grid point in the variable LANDUSE
- 3. The vegetation types are grouped in the four LMDZ categeories: ter, lic, oce, sic and the total sum for each one is computed from LANDUSE

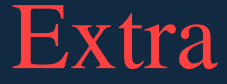

- 1. WRF land vegetation are retrieved from different geographical data-setsand resolutions
- 2. An ASCII file VEGPARM.TBL. This information is kept in WRF wrfinput\_d01 as percentage of each type at each grid point in the variable LANDUSE
- 3. The vegetation types are grouped in the four LMDZ categeories: ter, lic, oce, sic and the total sum for each one is computed from LANDUSE
- 4. WRF does not distinguish between lic/sic, thus taking that WRF ice/glaciertypes and ter, the equivalents lic/sic are obtained:

$$
lic = \sum_{ice}^{glacier} WRF_{soil} \times \frac{ter}{ter + occ}
$$
  

$$
sic = \sum_{ice}^{glacier} WRF_{soil} \times \frac{oce}{ter + occ}
$$

# Water soil content from WRF

1. WRF soil types are retrieved from different geographical data-sets andresolutions

- 1. WRF soil types are retrieved from different geographical data-sets andresolutions
- 2. An ASCII file SOILPARM.TBL. This information is kept in WRF wrfinput\_d01 as percentage of each type at each grid point in two variables SOILCTOP(top soil layer), SOILCBOT (bottom soil layer)

- 1. WRF soil types are retrieved from different geographical data-sets andresolutions
- 2. An ASCII file SOILPARM.TBL. This information is kept in WRF wrfinput\_d01 as percentage of each type at each grid point in two variables SOILCTOP(top soil layer), SOILCBOT (bottom soil layer)
- 3. Soil moistures (usually at 4 different depths) are provided in  $m^3$  $^3m^{-3}$

- 1. WRF soil types are retrieved from different geographical data-sets andresolutions
- 2. An ASCII file SOILPARM.TBL. This information is kept in WRF wrfinput\_d01 as percentage of each type at each grid point in two variables SOILCTOP(top soil layer), SOILCBOT (bottom soil layer)
- 3. Soil moistures (usually at 4 different depths) are provided in  $m^3$  $^3m^{-3}$
- 4. Soil percentages are interpolated at each layer

- 1. WRF soil types are retrieved from different geographical data-sets andresolutions
- 2. An ASCII file SOILPARM.TBL. This information is kept in WRF wrfinput\_d01 as percentage of each type at each grid point in two variables SOILCTOP(top soil layer), SOILCBOT (bottom soil layer)
- 3. Soil moistures (usually at 4 different depths) are provided in  $m^3$  $^3m^{-3}$
- 4. Soil percentages are interpolated at each layer
- 5. Dry density of each soil type is read from the SOILPARM.TBL file.

- 1. WRF soil types are retrieved from different geographical data-sets andresolutions
- 2. An ASCII file SOILPARM.TBL. This information is kept in WRF wrfinput\_d01 as percentage of each type at each grid point in two variables SOILCTOP(top soil layer), SOILCBOT (bottom soil layer)
- 3. Soil moistures (usually at 4 different depths) are provided in  $m^3$  $^3m^{-3}$
- 4. Soil percentages are interpolated at each layer
- 5. Dry density of each soil type is read from the SOILPARM.TBL file.
- 6. Taking the soil moistures and soil density at each level, the total soil watercontent at each grid point is computed as follows:

$$
qsol = \sum_{k=1}^{4} \sum_{s=i}^{Nsoil} \delta x \delta y \delta z(k) \rho_s smois(k)
$$